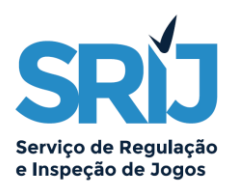

# Instrução n.º 18/2023/SRIJ/JO, de 17 de janeiro - Instruções para o reporte de Bacará - Ponto e Banca *online*

O objetivo deste documento é explicar os detalhes gerais do reporte de Ponto e Banca, e o processo formal de criação da *string* necessária para preencher os campos *descr*, *a\_local* e *resultado* do ficheiro AJOG para os jogos de Ponto e Banca *online*. Este documento revoga o(s) anterior(es) existentes para este efeito.

#### **Regras gerais:**

- Os jogos de Ponto e Banca devem ser reportados num único nó de XML por jogada, o que significa que cada nó XML conterá o reporte de uma jogada completa de Ponto e Banca;
- O campo *cod\_opejog* corresponde ao código de operação externo de jogo e deve ser preenchido com um dos seguintes valores: PBSUB (Submete a Aposta) e PBCAN (Cancela a Aposta),
- O campo *descr* deve conter o nome do jogo de Ponto e Banca;
- O campo *cartas\_p* corresponde à lista de cartas do baralho existentes no Ponto, separadas por hífen;
- O campo *cartas\_b* corresponde à lista de cartas do baralho existentes na Banca, separadas por hífen;
- O campo *a\_local* corresponde à aposta efetuada pelo jogador;
- O campo *pontuacao\_p* corresponde à pontuação obtida pelo Ponto no fim da ronda;
- O campo *pontuacao\_b* corresponde à pontuação obtida pela Banca no fim da ronda;
- O campo *resultado* corresponde ao resultado da ronda.

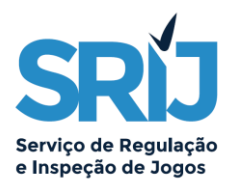

#### **Baralho:**

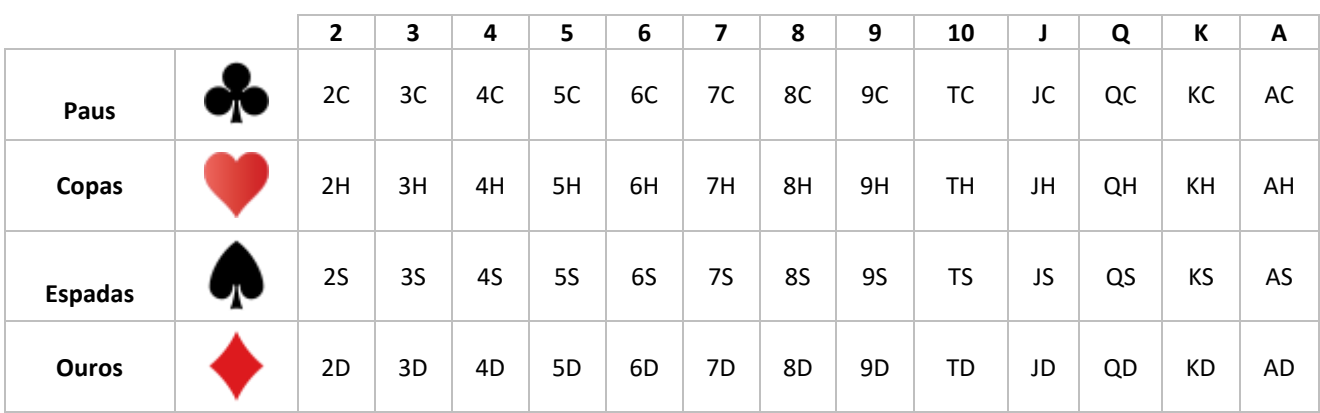

O baralho deve, salvo melhor sugestão, ser codificado da seguinte forma:

### **Campo "a\_local":**

O campo *a\_local* deve ser preenchido tendo em conta o seguinte exemplo:

<a\_local>P#1.00;B#0.00;E#1.00;</a\_local>

P = Ponto; B = Banca; E = Empate;

Nota: Em caso de aposta em simultâneo no Ponto e na Banca, a diferença entre ambas será, no mínimo, o valor da aposta mínima permitida no jogo.

### **Campo "resultado":**

O campo *resultado* deve ser preenchido tendo em conta o seguinte exemplo:

<resultado>R#5;P#0.00;B#2.00;E#0.00;</resultado>

 $R =$  Resultado;  $P =$  Ponto;  $B =$  Banca;  $E =$  Empate;

Ponto ganha = 4; Banca ganha = 5; Empate =3

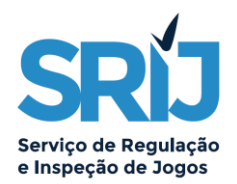

## **Exemplos de representação dos vários tipos de apostas e resultados**

#### **1. Aposta perdida do jogador na Banca**

<pbanca>

<cod\_ficha>512300129</cod\_ficha> <cod\_aptr\_jog>10</cod\_aptr\_jog> <ap\_cruz>N</ap\_cruz>  $\langle t \rangle$  imi>20200203133057 $\langle t \rangle$  imi>  $\langle$  timestp\_fim>20200203133057 $\langle$  timestp\_fim> <dathr\_ini\_evento>202002031330</dathr\_ini\_evento> <dathr\_fim\_evento>202002031330</dathr\_fim\_evento> <cod\_fichajog>5123001299776792</cod\_fichajog> <id\_sessao>12xpto2344</id\_sessao>  $\pi$ ip\_jogador>188.21.187.62</ip\_jogador> <ip\_regiao>PORTO</ip\_regiao> <cod\_opejog>PBSUB</cod\_opejog> <timestp>20200203133057</timestp> <id\_inscricao>0</id\_inscricao> <id\_partida>1423</id\_partida> <descr>Punto Banco</descr> <id\_mesa>0</id\_mesa> <njog\_max>1</njog\_max> <cartas\_p>JH-TH-5C</cartas\_p> <cartas\_b>JD-4S-6S</cartas\_b> <a\_local>P#0.00;B#1.00;E#0.00;</a\_local> <diferencial>0</diferencial> <pontuacao\_p>5</pontuacao\_p> <pontuacao\_b>0</pontuacao\_b> <resultado>R#4;P#0.00;B#0.00;E#0.00;</resultado>  $\langle a \rangle$  saldo ini $\langle a \rangle$  inis-5.00 $\langle a \rangle$  saldo inis-<a\_valor>1.00</a\_valor> <a\_saldo\_fim>4.00</a\_saldo\_fim> <a\_bonus\_ini>0.00</a\_bonus\_ini> <a\_bonus>0.00</a\_bonus> <a\_bonus\_fim>0.00</a\_bonus\_fim> <a\_comissao>0.00</a\_comissao>  $\langle g \rangle$  saldo ini>4.00 $\langle g \rangle$  saldo ini>  $\langle g \text{ ganho} \rangle 0.00 \langle g \text{ ganho} \rangle$ <g\_saldo\_fim>4.00</g\_saldo\_fim> <r\_saldo\_ini>4.00</r\_saldo\_ini>  $\langle r \rangle$  valor $> 0.00$  $\langle r \rangle$  valor $>$  $\langle$ r saldo fim>4.00 $\langle$ r saldo fim>

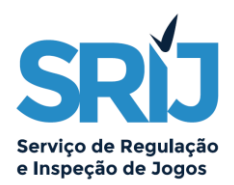

#### **2. Aposta ganha do jogador no Ponto**

#### <pbanca>

<cod\_ficha>512300185</cod\_ficha> <cod\_aptr\_jog>10</cod\_aptr\_jog> <ap\_cruz>N</ap\_cruz> <timestp\_ini>20200203133057</timestp\_ini> <timestp\_fim>20200203133057</timestp\_fim> <dathr\_ini\_evento>202002031330</dathr\_ini\_evento> <dathr\_fim\_evento>202002031330</dathr\_fim\_evento> <cod\_fichajog>5123001299776792</cod\_fichajog> <id\_sessao>12xpto2344</id\_sessao>  $\langle$ ip\_jogador>188.21.187.62 $\langle$ ip\_jogador> <ip\_regiao>PORTO</ip\_regiao> <cod\_opejog>PBSUB</cod\_opejog> <timestp>20200203133057</timestp> <id\_inscricao>0</id\_inscricao> <id\_partida>1498</id\_partida> <descr>Punto Banco</descr> <id\_mesa>0</id\_mesa> <njog\_max>1</njog\_max> <cartas\_p>JH-TH-5C</cartas\_p> <cartas\_b>JD-4S-6S</cartas\_b>  $\langle a \text{ local} \rangle P \# 0.50; B \# 0.00; E \# 0.00; \langle a \text{ local} \rangle$ <diferencial>0</diferencial> <pontuacao\_p>5</pontuacao\_p> <pontuacao\_b>0</pontuacao\_b>  $<$ resultado>R#4;P#1.00;B#0.00;E#0.00;</resultado> <a\_saldo\_ini>4.50</a\_saldo\_ini> <a\_valor>0.50</a\_valor> <a\_saldo\_fim>4.00</a\_saldo\_fim> <a\_bonus\_ini>0.00</a\_bonus\_ini> <a\_bonus>0.00</a\_bonus> <a\_bonus\_fim>0.00</a\_bonus\_fim> <a\_comissao>0.00</a\_comissao> <g\_saldo\_ini>4.00</g\_saldo\_ini> <g\_ganho>0.50</g\_ganho>  $\langle g \rangle$  saldo fim $>4.50 saldo fim $>$$  $\langle \text{r\_saldo\_ini>4.50} \rangle$  and  $\langle \text{r\_saldo\_ini>} \rangle$ <r\_valor>0.50</r\_valor> <r\_saldo\_fim>5.00</r\_saldo\_fim>

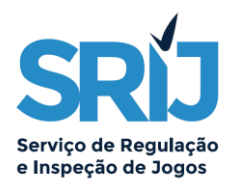

#### **3. Aposta ganha do jogador no Ponto, no caso em que apostou no Ponto e na Banca (e a aposta mínima é de 1€)**

<pbanca>

<cod\_ficha>512300174</cod\_ficha> <cod\_aptr\_jog>10</cod\_aptr\_jog> <ap\_cruz>N</ap\_cruz>  $\langle t \rangle$  imi>20200203133057 $\langle t \rangle$  imi> <timestp\_fim>20200203133057</timestp\_fim> <dathr\_ini\_evento>202002031330</dathr\_ini\_evento> <dathr\_fim\_evento>202002031330</dathr\_fim\_evento> <cod\_fichajog>5123001299776783</cod\_fichajog> <id\_sessao>12xpto2345</id\_sessao> <ip\_jogador>188.21.187.62</ip\_jogador> <ip\_regiao>PORTO</ip\_regiao> <cod\_opejog>PBSUB</cod\_opejog> <timestp>20200203133057</timestp> <id\_inscricao>0</id\_inscricao> <id\_partida>1491</id\_partida> <descr>Punto Banco</descr> <id\_mesa>0</id\_mesa>  $\langle$ njog max>1 $\langle$ njog max $\rangle$ <cartas\_p>JH-TH-5C</cartas\_p> <cartas\_b>JD-4S-6S</cartas\_b> <a\_local>P#7.50;B#6.50;E#0.00;</a\_local> <diferencial>0</diferencial> <pontuacao\_p>5</pontuacao\_p> <pontuacao\_b>0</pontuacao\_b> <resultado>R#4;P#15.00;B#0.00;E#0.00;</resultado>  $\langle a \rangle$  saldo ini>20.00 $\langle a \rangle$  saldo ini> <a\_valor>14.00</a\_valor> <a\_saldo\_fim>6.00</a\_saldo\_fim>  $\langle a \rangle$  bonus ini $>0.00$  $\langle a \rangle$  bonus ini $>$ <a\_bonus>0.00</a\_bonus>  $\langle a \rangle$  bonus fim $>0.00$  $\langle a \rangle$  bonus fim $>$ <a\_comissao>0.00</a\_comissao>  $\langle g \rangle$  saldo ini $>6.00 saldo ini $>$$ <g\_ganho>7.50</g\_ganho>  $\langle \text{g} \rangle$  saldo fim $>$ 13.50 $\langle \text{g} \rangle$  saldo fim $>$  $\langle$ r saldo ini>13.50 $\langle$ /r saldo ini>  $\langle \text{r} \rangle$  valor $>7.50 \langle \text{r} \rangle$  valors  $\langle$ r saldo fim>20.50 $\langle$ r saldo fim>

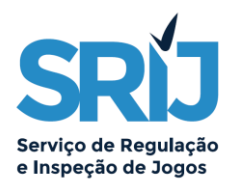

#### **4. Aposta ganha do jogador no Empate, em que o jogador apostou no Ponto, na Banca e no Empate (e a aposta mínima é de 1€)**

<pbanca>

<cod\_ficha>512300174</cod\_ficha> <cod\_aptr\_jog>10</cod\_aptr\_jog>  $\langle$ ap cruz>N $\langle$ ap cruz> <timestp\_ini>20200203133057</timestp\_ini> <timestp\_fim>20200203133057</timestp\_fim> <dathr\_ini\_evento>202002031330</dathr\_ini\_evento> <dathr\_fim\_evento>202002031330</dathr\_fim\_evento> <cod\_fichajog>5123001299776783</cod\_fichajog> <id\_sessao>12xpto2345</id\_sessao>  $\pi$ ip\_jogador>188.21.187.62 $\pi$ /ip\_jogador> <ip\_regiao>PORTO</ip\_regiao> <cod\_opejog>PBSUB</cod\_opejog> <timestp>20200203133057</timestp> <id\_inscricao>0</id\_inscricao> <id\_partida>1491</id\_partida> <descr>Punto Banco</descr> <id\_mesa>0</id\_mesa>  $\langle$ njog max>1 $\langle$ njog max $\rangle$ <cartas\_p>JC-TH-5C</cartas\_p> <cartas\_b>JH-TC-5H</cartas\_b>  $\langle a \cdot \text{local} \rangle P \neq 7.50; B \neq 6.50; E \neq 7.50; \langle a \cdot \text{local} \rangle$ <diferencial>0</diferencial> <pontuacao\_p>5</pontuacao\_p> <pontuacao\_b>5</pontuacao\_b> <resultado>R#3;P#7.50;B#6.50;E#67.50;</resultado> <a\_saldo\_ini>25.00</a\_saldo\_ini>  $\langle a \rangle$  valor $>$ 21.50 $\langle a \rangle$  valor $>$ <a\_saldo\_fim>3.50</a\_saldo\_fim> <a\_bonus\_ini>0.00</a\_bonus\_ini> <a\_bonus>0.00</a\_bonus> <a\_bonus\_fim>0.00</a\_bonus\_fim> <a\_comissao>0.00</a\_comissao> <g\_saldo\_ini>3.50</g\_saldo\_ini> <g\_ganho>60.00</g\_ganho>  $\langle g \rangle$  saldo\_fim>63.50 $\langle g \rangle$  saldo\_fim> <r\_saldo\_ini>63.50</r\_saldo\_ini>  $\langle r \rangle$  valor>21.50 $\langle r \rangle$  valor>  $\langle r \rangle$ \_saldo\_fim>85.00 $\langle r \rangle$ \_saldo\_fim>